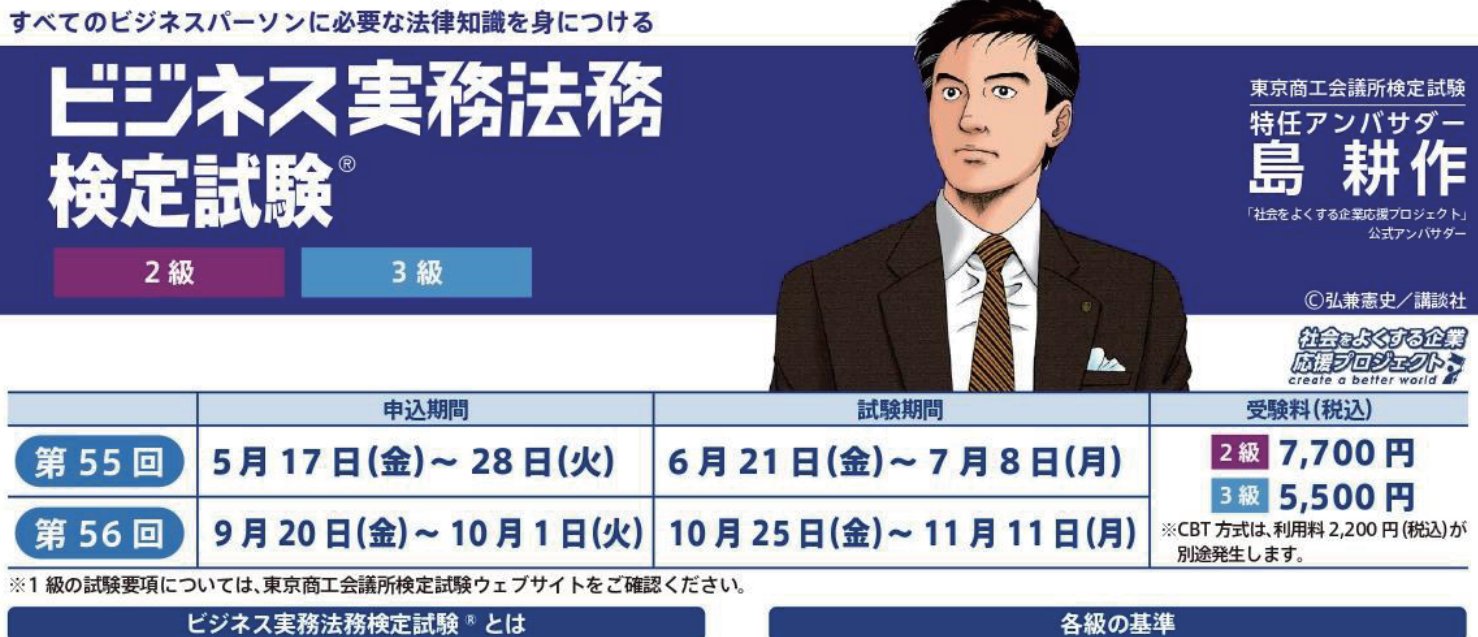

## 企業が求める実践的な法律知識を身につける

ビジネスにおいて業務上の法的リスクを事前にチェックし、問題点を解 決に導く法律の知識は、法務部門に限らず、全てのビジネスパーソンに とって必要不可欠です。そのための基礎となる実践的な法律知識を体系 的・効率的に学ぶことができるのがビジネス実務法務検定試験です。

## 企業は、なぜ法律知識をビジネスパーソンに求めるのか?

企業には消費者、取引先、株主等、 さまざまな利害関係者が存在し ます。コンプライアンス違反や不 祥事により、こうした関係者の利 益や立場を損なった企業は、損害 賠償などの民事責任や刑事責任 に加え、社会からも厳しいペナル ティーを受けます。こうしたリス クを未然に防ぐためにも、企業は 法令等を遵守しながら業務を遂 行できる能力のある社員を求め ているのです。

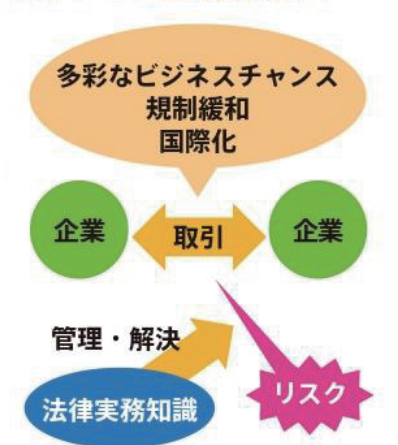

## 累計受験者 90 万人 多くの企業が「ビジ法」を採用

今日、ガバナンスの強化やコンプライアンスの徹底は企業活動の根幹で あり、持続的な成長に不可欠な要素となっています。ビジネス実務法務検 定試験は、社員のコンプライアンス意識向上に向けた学習ツールとして、 多くの企業で採り入れられ、新入社員教育や管理職登用など様々なシ ンで活用されています。

#### 試験概要

### ■IBT · CBT の2方式

※IBT (Internet Based Testing) は、各自のコンピュータで受験する 方式。CBT (Computer Based Testing) は、テストセンターのコン ピュータで受験する方式。

## ■試験時間90分

## ■多肢選択式

■出題範囲:各級公式テキスト(最新版)の基礎知識と、それを理解した 上での応用力を問います。※2023年12月1日現在成立 している法律に準拠し、出題いたします。

■100 点満点とし、70 点以上をもって合格とします。

試験の詳細は、検定試験ウェブサイトをご確認ください。

## 主催 東京商工会議所 · 各地商工会議所

【本件担当】倉敷商工会議所 総務部 産業振興課 TEL: 086-424-2111 Mail: shinkou@kura-cci.or.jp

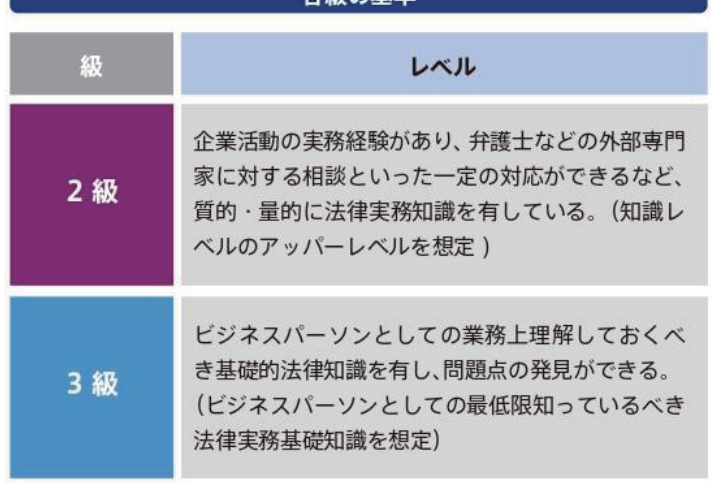

## 受験者データ

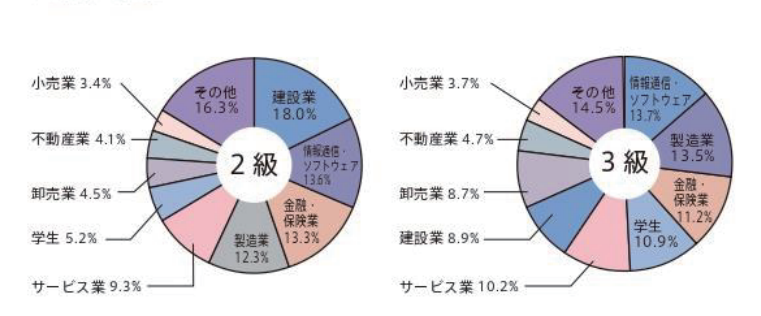

#### 試験結果

受験者の業種

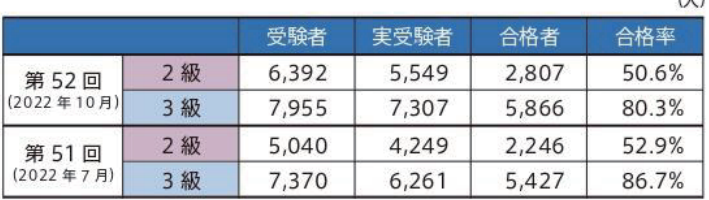

"ビジネス実務法務検定試験"は東京商工会議所の登録商標です。

**//// 東商検定IBT·CBT** 新しくなった東商検定 3つのポイント

# **1**

# **ポイント** 試験方式が IBT 方式と CBT 方式から選べる

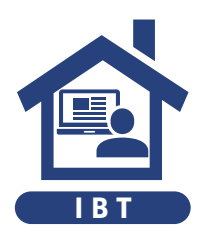

IBT(Internet Based Testing)はインター ネットを通じてご自宅や会社のパソコンで試 験を受ける試験方式です。カメラを通じて 試験中の監視・本人確認を行います。移動 の手間や時間を節約し、いつもの環境で受 験できます。  $IBT$   $B_{2}$   $IBT$   $CBT$ 

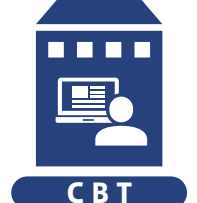

CBT (Computer Based Testing) は全国 各地のテストセンターにて、会場内に設置 されたパソコンで試験を受ける試験方式で す。パソコンやネット環境の準備ができな い方や不安な方も安心して受験できます。

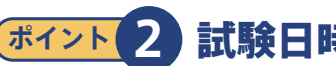

**ポイント 2** 試験日時が選べる

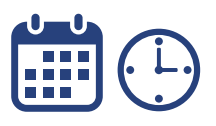

所定の試験期間内であれば、土日・祝日・ 平日関わらず受験できます。時間も日中だ けでなく、朝10 時から夜は 19時まで都合 の良い時間を選択できます。

※CBT 方式は、会場によって異なる場合があります。

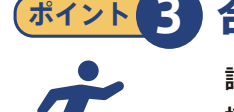

# **ポイント 3** 合否がすぐに分かる

試験を終了すると、システムによって即時 採点され、画面上に合否や得点が表示さ れます。学習の成果を確認して、次のステッ プアップにすぐに取り組めます。

## **申込方法(IBT・CBT 共通)**

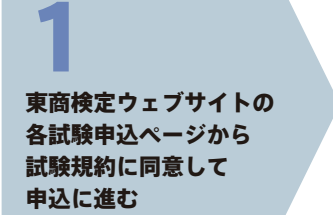

試験プラットフォーム (Excert)でアカウントを 作成 2

希望の受験日時、 (CBT の場合は試験会場)を 選択し、支払情報を入力 3

支払手続き完了後、 登録したメールアドレスに 確認メールが届く 4

※申込後のキャンセル・返金等は一切できません。特に IBT のお申込みの際には事前に使用機器や受験環境等の要件を確認し、動作確認を行ったうえでお申込みください。

### **試験当日の流れ**

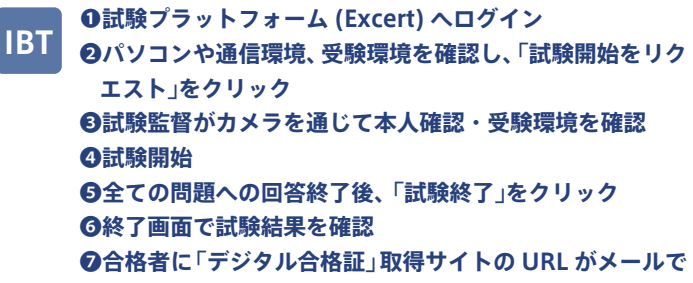

**届く**

- **❶予定時間の 30 分~ 10 分前までに試験会場に到着** ❷**受付・本人確認** ❸**試験会場に入室、設置されたパソコンで Excert にログイン CBT**
	- ❹**パソコンの試験画面に受験 ID を入力し、「試験開始」を クリックして試験を開始**
	- ❺**全ての問題への回答終了後、「試験終了」をクリック** ❻**終了画面で試験結果を確認**
	-
	- ❼**合格者に「デジタル合格証」取得サイトの URL がメール で届く**

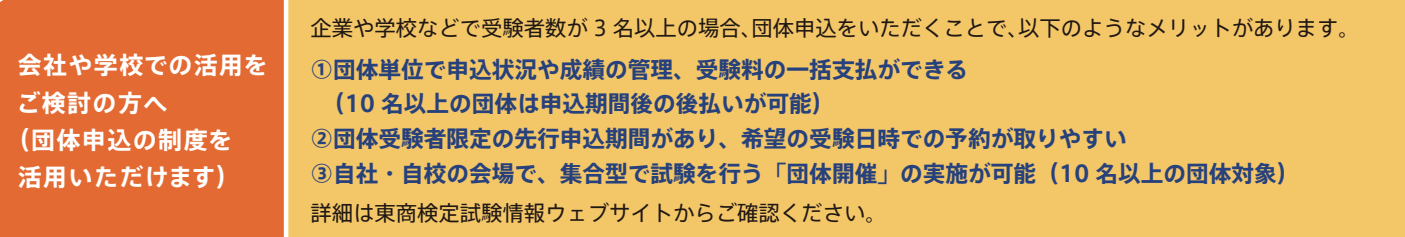

## **東京商工会議所 検定センター 詳細・お問合せ**

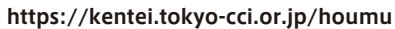

**│◯ ビジネス実務法務検定 ││ 検 索** 

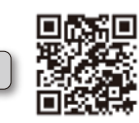

**ビジネス実務法務検定試験のポイント**

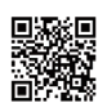

**https://kentei.tokyo-cci.or.jp/houmu/about/comic/**

< マンガで分かる!